# **powerball como apostar**

- 1. powerball como apostar
- 2. powerball como apostar :baixar brazino777 apk
- 3. powerball como apostar :site da bet

### **powerball como apostar**

Resumo:

**powerball como apostar : Bem-vindo ao mundo emocionante de mka.arq.br! Inscreva-se agora e ganhe um bônus de boas-vindas!**  contente:

### **powerball como apostar**

As apostas online têm sido cada vez mais popular entre os brasileiros, com diversos sites oferecendo essse serviço. No entanto, encontrar os melhores sites de apostas online pode ser difícil. Neste artigo, nós vamos explorar os principais sites de apostas online no Brasil em powerball como apostar 2024, bem como os melhores jogos para jogar e dicas para começar.

#### **powerball como apostar**

Existem muitos sites de apostas online disponíveis, porém, nós recomendamos os seguintes sites:

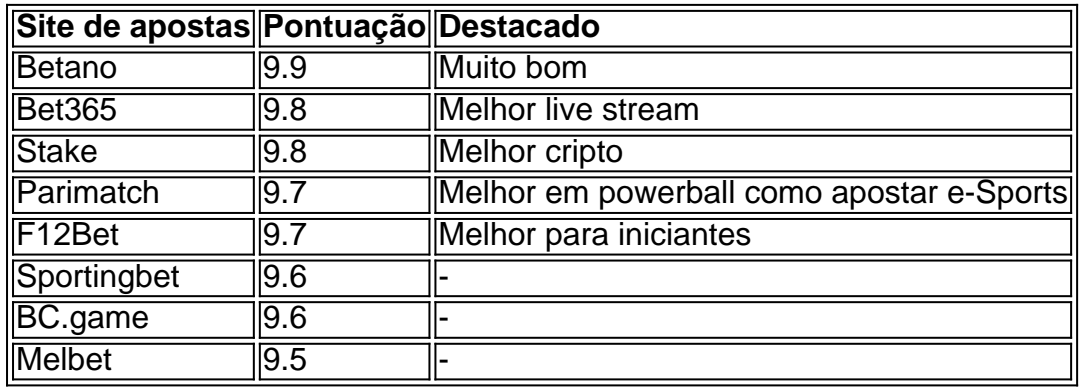

#### **Os melhores jogos para apostas online**

- Esports CS:GO, DOTA 2, LoL, Valorant, FIFA, Rainbow 6
- Cassino Fortune Tiger, Blackjack, Roulette
- Esportes tradicionais Futebol, Basquete, Tênis

#### **Dicas para começar nas apostas online**

- 1. Escolher um site de apostas confiável
- 2. Definir um orçamento para apostas
- 3. Entender os termos e condições
- 4. Não apostar em powerball como apostar algo que não se conhece

5. Buscar ajuda se houver problemas com o jogo

As apostas online podem ser uma forma divertida de passar o tempo e até mesmo de ganhar dinheiro. No entanto, é importante ser responsável e saber quando parar. Recomendamos consultar sites especializados como EGamersWorld e Fortune Tiger para mais informações.

Este artigo não é destinado a incentivar o jogo, mas sim a fornecer informações sobre as opções disponíveis e como

\*\*Eu, João, sou um fanático por futebol e apostas esportivas.\*\*

Sempre fui fascinado pela emoção e pelo suspense de prever o resultado de uma partida e, com o advento dos aplicativos de apostas, tornou-se ainda mais conveniente e acessível.

No entanto, encontrar o aplicativo de apostas perfeito para minhas necessidades não foi fácil. Eu queria um aplicativo que oferecesse uma ampla gama de opções de apostas, odds competitivas e uma interface fácil de usar. Depois de muita pesquisa e experimentação, encontrei o aplicativo de apostas que atendeu a todos os meus requisitos: o Betano.

\*\*O Betano é um aplicativo de apostas brasileiro que rapidamente ganhou popularidade devido à powerball como apostar interface amigável, variedade de opções de apostas e odds altamente competitivas.\*\*

O processo de inscrição foi rápido e fácil, e eu estava pronto para começar a apostar em powerball como apostar questão de minutos. O aplicativo oferece uma ampla gama de esportes para apostar, incluindo futebol, basquete, tênis e muito mais.

Comecei com pequenas apostas enquanto aprendia a navegar no aplicativo e a entender as diferentes opções de apostas. Com o tempo, comecei a aumentar o valor das minhas apostas e a experimentar diferentes estratégias.

\*\*Um dos recursos do Betano que mais gostei é o recurso de transmissão ao vivo.\*\* Isso me permitiu assistir aos jogos em powerball como apostar que havia apostado, o que tornou a experiência ainda mais emocionante. Além disso, o aplicativo oferece uma variedade de promoções e bônus, o que me ajudou a aumentar meus ganhos.

\*\*Graças ao Betano, consegui transformar minha paixão por futebol e apostas esportivas em powerball como apostar uma fonte de renda adicional.\*\*

Ganhei consistentemente nos últimos meses e planejo continuar usando o aplicativo no futuro. \*\*Aqui estão algumas recomendações para quem está começando a usar aplicativos de apostas:\*\*

\* Faça powerball como apostar pesquisa e escolha um aplicativo respeitável que ofereça uma ampla gama de opções de apostas e odds competitivas.

\* Comece com pequenas apostas enquanto aprende a navegar no aplicativo e a entender as diferentes opções de apostas.

\* Não aposte mais do que você pode perder.

\* Esteja ciente dos riscos envolvidos nas apostas esportivas e aposte com responsabilidade.

\*\*O mercado de aplicativos de apostas no Brasil está em powerball como apostar constante crescimento, com novos aplicativos sendo lançados regularmente.\*\*

É importante ficar atento às novas tendências e inovações para garantir que você esteja usando o melhor aplicativo para suas necessidades.

\*\*Em conclusão, o Betano é um aplicativo de apostas excepcional que atendeu a todas as minhas expectativas.\*\*

Sua ampla gama de opções de apostas, odds competitivas, interface amigável e recurso de transmissão ao vivo o tornam a escolha perfeita para apostadores de todos os níveis. Se você está procurando um aplicativo de apostas confiável e fácil de usar, recomendo fortemente o Betano.

### **powerball como apostar :baixar brazino777 apk**

Eu sou um gerador de casos típicos em powerball como apostar português do Brasil. Posso ajudá-lo a criar estudos de caso envolventes e informativos que irão ressoar com seu públicoalvo.

\*\*Aqui está um exemplo de um caso típico que eu posso gerar:\*\*

\*\*Caso Típico: Como a Empresa X Aumentou as Vendas em powerball como apostar 20% usando Marketing de Conteúdo\*\*

\*\*Introdução\*\*

Sou um profissional de marketing de conteúdo que trabalha na Empresa X há mais de 5 anos. Nos últimos anos, temos visto um declínio constante em powerball como apostar nossas vendas. Estávamos lutando para atingir nossos objetivos e precisávamos encontrar uma maneira de reverter essa tendência.

A Copa do Brasil é um dos torneios de futebol mais importantes do Brasil, e as apostas nele podem ser uma ótima maneira de adicionar emoção ao jogo. Existem muitas maneiras diferentes de apostar na Copa do Brasil, e é importante entender as opções antes de fazer uma aposta. Como apostar na Copa do Brasil

Para apostar na Copa do Brasil, você precisará encontrar um site de apostas confiável. Existem muitos sites de apostas diferentes disponíveis, por isso é importante pesquisar e encontrar um que seja respeitável e tenha boa reputação.

Depois de encontrar um site de apostas confiável, você precisará criar uma conta. O processo de criação de uma conta é geralmente simples e leva apenas alguns minutos. Depois de criar uma conta, você precisará depositar dinheiro em powerball como apostar powerball como apostar conta para fazer uma aposta.

Existem muitos tipos diferentes de apostas que você pode fazer na Copa do Brasil. Algumas das apostas mais comuns incluem:

# **powerball como apostar :site da bet**

## **Ambiente tenso en las estaciones de tren de París por ataques de sabotaje**

La habitual rutina de llegadas y salidas en las estaciones de tren de París fue reemplazada por una atmósfera tensa e incierta el viernes. Cientos de pasajeros varados se aglomeraron en los andenes, organizando sus planes después de que varios ataques de incendio provocados interrumpieran el sistema ferroviario de Francia.

"No sé cuándo podré escapar", dijo Ermine Touré en la Gare Montparnasse, un importante eje de transporte en París, tres horas después de la hora prevista para su partida de París hacia unas vacaciones en Nantes, en el oeste de Francia. "París es un desastre, así que quería ir hoy".

En la Gare Montparnasse, los viajeros se encorvaron sobre sus teléfonos en busca de rutas alternativas para salir de la capital francesa. Los niños esperaban sobre montones improvisados de maletas. Una serie de anuncios se reprodujeron en el sistema de altavoces. Las palabras "acto de maldad" y "vandalismo" resonaron en todo el recinto, sin aliviar la ansiedad entre los viajeros.

Algunas personas en la Gare Montparnasse encontraron su camino hacia los mostradores de alquiler de coches solo para enfrentarse a largas colas de otros que habían tenido la misma idea.

En la Gare du Nord, estación de tren, aproximadamente a cuatro millas al noreste de Gare Montparnasse, Guillaume Du Pontavice miró con frustración el panel de salidas mientras cada actualización retrasaba su llegada a Bruselas, donde debía sorprender al novio en una despedida de soltero.

"Agreguen otro retraso de 10 minutos cada dos minutos", dijo, con sus maletas en el suelo entre las piernas. "Prefiero que me digan directamente que ha sido cancelado".

Un tren retrasado de Le Mans, en el noroeste de Francia, hizo que Océane Godemer y sus amigas perdieran su tren original hacia Londres.

"Nos pusieron en el siguiente tren gratis, y está funcionando según lo programado, así que está bien", dijo mientras sus amigas terminaban de desayunar. "Pero vamos a perder nuestra visita al Palacio de Buckingham".

Las interrupciones también se sintieron en Londres, donde Eurostar, que opera trenes a París, tuvo retrasos de hasta 75 minutos. Eurostar dijo en un comunicado que cancelaría el 25 por ciento de sus trenes hasta el domingo.

En la Estación Internacional de St. Pancras en Londres, los viajeros esperaban en largas colas que se extendían por toda la estación.

Mary McCarthy, de 65 años, comenzó el día a las 4 de la mañana en West Cork, Irlanda, conduciendo hasta un aeropuerto cercano y volando a Londres para tomar el Eurostar a París. Esperaba que se uniera su hija y esperaba que su tren de la tarde a París siguiera en marcha.

"Si podemos llegar, estaremos felices", dijo.

París ya estaba lidiando con las restricciones establecidas por las medidas de seguridad reforzadas para los Juegos Olímpicos, con unas dos docenas de estaciones de Metro cerradas.

"Supongo que la ciudad se está derrumbando un poco, tantas calles están cerradas, toda esta seguridad", dijo Sofia Lascurain, cuyo tren de Eurostar a Brujas, Bélgica, se retrasó al menos una hora. "La ciudad se siente rara".

Andrew Das y Dodai Stewart contribuyeron con el reporte desde París. Isabella Kwai contribuyó con el reporte desde Londres.

Author: mka.arq.br Subject: powerball como apostar Keywords: powerball como apostar Update: 2024/8/8 3:57:50